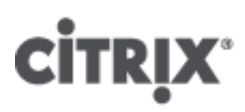

### XenServer 6.1.0 Release Notes

- CTX134582
- Created On Sep 27, 2012
- Updated On Feb 15, 2013
- 36 found this helpful
- Product Documentation

#### See Applicable Products

#### Release Notes for Citrix XenServer 6.1.0

This document provides important information about the Citrix XenServer 6.1.0 release and was last updated on January 16th 2013.

For frequently asked questions refer to [CTX134887](http://support.citrix.com/article/CTX134887) - XenServer 6.1.0 Technical FAQ

Documentation may be updated or changed after the initial release. Citrix suggests regularly visiting the [XenServer](http://support.citrix.com/product/xens/v6.1.0/) 6.1.0 page at Citrix [Support](http://support.citrix.com/) to learn about updates.

Release notes for Windows and Linux Virtual Machines (VMs) are available in the Citrix [XenServer](http://support.citrix.com/article/CTX134587) 6.1.0 Virtual Machine User's Guide.

### **Contents**

**[Licensing](#page-0-1)** 

New [Features](#page-1-0)

**System [Requirements](#page-0-0)** 

XenServer Virtual [Appliances](#page-2-0)

Installation and Upgrades

Known Issues and Errata

Documentation and Support

## <span id="page-0-1"></span>Licensing

Important: If you are using the [Advanced](http://www.citrix.com/English/ps2/products/subfeature.asp?contentID=2300456) edition or above of XenServer 6.1.0, you will require a XenServer 6.1.0 license for each host in the pool and a Citrix License Server virtual appliance (version 11.6.1 or later) or the Windows-based Citrix License Server software (version 11.6.1 or later) to enable you to install your XenServer licenses.

For more information about [XenServer](http://support.citrix.com/article/CTX134888) Licensing, refer to the XenServer Licensing FAQ. A Citrix License Server virtual appliance with a pre-installed XenServer 6.1.0 license is available for download from the Citrix [XenServer](http://www.citrix.com/downloads/xenserver/product-software/xenserver-6-1.html) Download page.

To use an existing Citrix License Server with this release it must be version 11.6.1 or later. For information on [downloading](http://support.citrix.com/article/CTX124501) and installing the Citrix License Server virtual appliance, refer to <u>CTX12450 – Citrix</u> License Server Virtual Appliance for XenServer.

For information about obtaining license files and installing a Citrix License Server, see the [Licensing](http://support.citrix.com/proddocs/topic/technologies/lic-library-node-wrapper.html) Your Product section on Citrix [eDocs.](http://support.citrix.com/proddocs/index.jsp)

<span id="page-0-0"></span>System Requirements

For minimum host requirements for running XenServer, refer to the XenServer Technical [Specifications.](http://www.citrix.com/English/ps2/products/subfeature.asp?contentID=1681139) For details of

## <span id="page-1-0"></span>New Features and Improvements Since XenServer 6.0

XenServer 6.1.0 includes the following new features and ongoing improvements:

#### Storage XenMotion:

Storage XenMotion allows running VMs to be moved from one host to another. This includes the case where (a) VMs are not located on storage shared between the hosts and (b) hosts are not in the same resource pool. This enables system administrators to:

- Rebalance or move VMs between XenServer pools for example promoting a VM from a development environment to a production environment;
- Perform software maintenance for example upgrading or updating standalone XenServer hosts without VM downtime;
- Perform hardware maintenance for example upgrading standalone XenServer host hardware without VM downtime;
- Reduce deployment costs by using local storage.

For more information, refer to the [XenServer](http://support.citrix.com/article/CTX134587) 6.1.0 Virtual Machine User's Guide and the XenCenter online help.

#### Live VDI Migration:

Live VDI Migration allows system administrators to relocate a VM's Virtual Disk Image (VDI) without shutting down the VM. This enables system administrators to:

- Move a VM from cheap, local storage to fast, resilient, array-backed storage;
- Move a VM from a development to a production environment;
- $\bullet$  Move between tiers of storage when a VM is limited by storage capacity;
- Perform storage array upgrades.

#### Networking Enhancements

- *Link Aggregation Control Protocol (LACP) support*: enables the use of industrystandard network bonding features to provide fault-tolerance and load balancing of network traffic.
- Source Load Balancing *(SLB) improvements*: allows up to 4 NICs to be used in an active-active bond. This improves total network throughput and increases fault tolerance in the event of hardware failures. The SLB balancing algorithm has been modified to reduce load on switches in large deployments.
- *MultiTenancy improvements*: allows system administrators to restrict a VM to send and receive traffic on a specific MAC address and a number of IPv4 or IPv6 addresses, without relying on VLANs and switch management software. When these extensions are deployed VMs cannot impersonate any other VM, or intercept traffic intended for any other VM. This increases security in environments where VMs cannot be fully trusted. For detailed configuration see the **XenServer 6.1.0 [Administrator's](http://support.citrix.com/support.citrix.com/article/CTX134585) Guide**
- *VLAN Scalability improvements*: removes a previous limitation which caused VM deployment delays when large numbers of VLANs were in use. This improvement enables administrators using XenServer 6.1.0 to deploy hundreds of VLANs in a XenServer pool quickly.
- *Emergency Network Reset*: provides a simple mechanism to recover and reset a host's networking, allowing system administrators to revert XenServer hosts to a known good networking state. Refer to [CTX131972](http://support.citrix.com/article/CTX131972) and the XenServer 6.1.0 [Administrator's](http://support.citrix.com/support.citrix.com/article/CTX134585) Guide for detailed information.
- *IPv6 Guest Support*: enables the use of IPv6 addresses within guests allowing network administrators to plan for network growth.

#### Guest Enhancements

- *Citrix XenServer Conversion Manager*: enables batch import of VMs created with VMware products into a XenServer pool to reduce costs of converting to a XenServer [environment.](http://support.citrix.com/article/CTX134686) Refer to the XenServer Conversion Manager Guide.
- *New Installation Mechanism for XenServer Tools*: XenServer Tools are now delivered as industry standard Windows Installer MSI files. This enables the use of 3rd party tools to deliver and manage the installation and upgrade of the XenServer device drivers. For more information on MSI files refer to [http://technet.microsoft.com/en](http://technet.microsoft.com/en-us/library/bb742606.aspx)us/library/bb742606.aspx

#### Enhanced Guest OS Support: Newly Supported Guests

- Ubuntu 12.04
- CentOS 5.7, 6.0, 6.1, 6.2
- Red Hat Enterprise Linux 5.7, 6.1, 6.2
- Oracle Enterprise Linux 5.7, 6.1, 6.2
- Windows 8 (32-bit/64-bit) experimental support

Windows Server 2012 – experimental support

Refer to the [XenServer](http://support.citrix.com/article/CTX134583) 6.1.0 Guest Support Guide for virtual memory and disk size limits for these new guests.

#### Ongoing Improvements

- Supported number of VMs per host increased to 150.
- XenCenter: configuration of performance graphs simplified; assignment of IP addresses simplified.
- Performance Monitoring Enhancements Supplemental Pack: provides additional RRD metrics such as I/O throughput that can be viewed in XenCenter. Refer to [CTX135033](http://support.citrix.com/article/CTX135033) for details
- XenServer Tools: guests running Windows operating systems can now make use of either Microsoft .NET 3.5 or .NET 4.0 when installing XenServer Tools.
- Simplified mechanism to adjust Control Domain ("dom0") vCPUs. Refer to [CTX134738](http://support.citrix.com/article/CTX134738) for details.
- Updated Open vSwitch: v1.4.2 provides stability and performance improvements. For more information refer to [http://openvswitch.org.](http://openvswitch.org/)
- Integrated StorageLink (iSL) support for EMC VNX series arrays.
- GPU Passthrough: support for up to 4 GPUs per host.
- Interoperability extensions for 3rd Party Tools: additional asynchronous XenAPI C language bindings, Workload Balancing (WLB) extensions and general [improvements.](http://support.citrix.com/article/CTX135078) Refer to CTX135078 - XenServer 6.1.0 SDK Release Notes and [CTX134685](http://support.citrix.com/article/CTX134684) – Workload Balancing 6.1 Release Notes.
- Automated Server Hardware Test Kit â reduces the time spent running certification tests â refer to the Verification Test Kits & Forms for Citrix XenServer</u> for more [information.](http://www.citrix.com/ready/hcl)
- Support for hypervisor monitoring (vhostmd) allows SAP software to run inside a XenServer VM. Refer to [CTX134790](http://support.citrix.com/article/CTX134790) for configuration details.

The following components have been updated since the release of XenServer 6.0:

- Microsoft System Center [Integration](http://www.citrix.com/downloads/xenserver/product-software/xenserver-6-1.htm) Pack v6.1.0
- Workload [Balancing](http://support.citrix.com/article/CTX134684) v6.1.0
- Web Self Service 1.1.2 Virtual [Appliance.](http://support.citrix.com/article/CTX135098)

## <span id="page-2-0"></span>XenServer Virtual Appliances

The following XenServer Virtual Appliances are available for download from the [XenServer](http://www.citrix.com/downloads/xenserver/product-software/xenserver-6-1.html) Download page

- Demo Linux Virtual Appliance
- Workload Balancing 6.1.0 Virtual Appliance
- vSwitch Controller Virtual Appliance
- Web Self Service 1.1.2 Virtual Appliance
- Citrix License Server VPX v11.10
- Citrix XenServer Conversion Manager

### Installation and Upgrades

Upgrade to XenServer 6.1.0 is possible from any version of XenServer 6.0 or 5.6, including 5.6 (base), 5.6 Feature Pack 1, 5.6 Service Pack 2, 6.0 and 6.0.2. For details on details on installing and upgrading XenServer refer to the Citrix XenServer 6.1.0 [Installation](http://support.citrix.com/article/CTX134586) Guide. Before upgrading XenServer hosts, customers should ensure that they are not affected by any of the listed issues listed [below](#page-2-1).

Important: Citrix strongly [recommends](http://support.citrix.com/article/CTX136253) that customers install the XenServer Tools provided with CTX136253 – Hotfix XS61E010 for XenServer 6.1.0.

### Known Issues and Errata

This section details known issues with this release and any workarounds that can be applied. For Workload Balancing see [CTX134684](http://support.citrix.com/article/CTX134684) – Workload Balancing Release Notes. For XenServer Conversion Manager, see [CTX134685](http://support.citrix.com/article/CTX134685) – **XenServer Conversion Manager Release Notes** 

## <span id="page-2-1"></span>Installation and Upgrade

- RHEL, OEL, and CentOS 5.0 64-bit guest operating systems with the original kernel will fail to boot on XenServer 6.1.0. Before attempting to upgrade a XenServer host to version 6.1.0, customers should update the kernel to version 5.4 (2.6.18-164.el5xen) or later. Customers running these guests who have already upgraded their host to XenServer 6.1.0, should refer to [CTX134845](http://support.citrix.com/article/CTX134845) for information on upgrading the kernel. [CA-79505]
- RHEL 4.5 guests may crash when using the Rolling Pool Upgrade Wizard. Before upgrading a XenServer host,

you must shut down RHEL 4.5 guests. Once the host is upgraded, you must update the guest kernels using the one supplied on the XenServer 6.1.0 XenServer Tools ISO. [CA-88618]

- If the Rolling Pool Upgrade Wizard discovers storage that is detached and cannot be reattached, it will fail (even when no VMs are using the storage). Customers should either fix the access to the storage repository or remove it from the XenServer pool before restarting the wizard. [CA-72541]
- Rolling Pool Upgrade should not be used with Boot from SAN environments. For more information on upgrading boot from SAN environments see Appendix B of the XenServer 6.1.0 [Installation](http://support.citrix.com/article/CTX134586) Guide.
- When installing XenServer from a network repository (including when using the XenCenter Rolling Pool Upgrade wizard), you must configure the DHCP server to provide the domain-name option, otherwise DNS will not work correctly, which can lead to a failed installation. [CA-74082]
- Shared storage should not be specified as the either the primary-disk or the guest-disk during host installation. Storage specified during installation for both the primary-disk and the guest-disk will be formatted. [CA-41786]
- When running more than 50 VMs per XenServer host, the steps in [CTX134951](http://support.citrix.com/article/CTX134951) should be followed to reconfigure dom0 memory settings. [CA-48485]

## **Guests**

Important: Citrix strongly [recommends](http://support.citrix.com/article/CTX136253) that customers install the XenServer Tools provided with CTX136253 – Hotfix XS61E010 for XenServer 6.1.0.

- To uninstall the XenServer 6.1.0 Tools, customers should follow the advice in [CTX135099.](http://support.citrix.com/article/CTX135099) Customers should not use the MSI uninstaller included on the XenServer Tools ISO as this can lead to a BSOD on boot. [CA91327]
- When using High Availability (HA) in an environment where the protected VMs use VLANs, HA may be unable to detect that a VM is agile: it cannot therefore plan a suitable recovery procedure. In this case, customers may find that their XenServer pools unexpectedly become "overcommitted", or that they may be unable to use HA. To work around these issues, refer to [CTX135049](http://support.citrix.com/article/CTX135049). [CA-74343]
- If a VM's VBD is unplugged and the VM is then rebooted, the VBD will remain unplugged after reboot. [CA-76612]
- Locking modes for VIFs may not be preserved when exporting and then re-importing a VM when using XVA or OVF formats. [CA-90857]
- Upgrading the XenServer Tools on a Windows VM that is actively using Dynamic Memory Control (DMC) may cause the VM to crash. To avoid this, during the XenServer Tools upgrade, set the dynamic minimum and maximum values to the static maximum. [CA-90447]
- A VM snapshot cannot be resumed if it was created while a previous version of the XenServer Tools ISO was mounted in the VM. To restart from one of these snapshots, customers should "Force Shutdown" the suspended VM, eject the ISO and start the VM. [CA-59289]
- The XenServer SDK VM as shipped in previous version of XenServer has been removed. Customers should not attempt to use the Xen API SDK VM template. As an alternative sandbox testing environment, you can install XenServer as a generic HVM Guest using the Other install media template (2048MB of memory and a disk size of at least 12GB is recommended). Note that the Guest's IP address will not be reported though the CLI or XenCenter. [CA-89266]
- After using XenMotion (Live Migration) to move a Windows VM, the memory usage reported for the VM may be incorrect. [CA-89580]
- After upgrading a pool to XenServer 6.1.0, VMs migrated during the upgrade process, and VMs suspended before the upgrade (and then resumed), do not report that their XenServer Tools are out of date until the VM is rebooted. **ICA-890231**
- Verification of manifests and digital signatures on OVF and OVA packages will fail on import if the filename contains parenthesis. The import will still succeed if verification is skipped. For the same reason, if you are exporting VMs as an OVF/OVA package and are including a manifest or a digital signature, Citrix recommends specifying a package name that does not contain parentheses. [CA-89555] [CA-90365]
- Attempts to detach a Virtual Disk Image (VDI) from a running a RHEL, CentOS, or OEL 6.1 and 6.2 (32/64bit) VM, may be unsuccessful and can result in a guest kernel crash with a NULL pointer dereference at <xyz> error message. For more information, see Red Hat Bugzilla [773219.](https://bugzilla.redhat.com/show_bug.cgi?id=773219) [CA-73512]
- If you wish to create an Ubuntu 10.04 VM (32-bit) with more than 512MB of memory, you must upgrade to the latest version of the kernel **before** increasing the RAM. For more information, see Ubuntu Launchpad [803811](https://bugs.launchpad.net/ubuntu/+source/linux-meta/+bug/803811) and [790747](https://bugs.launchpad.net/ubuntu/+source/linux-meta/+bug/790747). [CA-61400]
- Ubuntu 10.04 (64-bit) running the 2.6.32-32 #72 kernel, may crash with the following message, kernel BUG at /build/build/linux‐2.6.32/arch/x86/xen/spinlock.c:343!. The problem only affects VMs with multiple vCPUs. vCPU hotplugging (only available via the xe CLI/API) should not be attempted with this guest. [CA-57168]
- Customers running RHEL or CentOS 5.3 or 5.4 (32/64-bit) should not use Dynamic Memory Control (DMC) as this may cause the guest to crash. If you wish to use DMC, Citrix recommends that customers upgrade to more recent versions of RHEL or CentOS. [EXT-54]
- The RHEL 6.0 kernel has a bug which affects disk I/O on multiple virtualization platforms. This issue causes VMs running RHEL 6.0 to lose interrupts. For more information, see Red Hat Bugzilla [681439,](https://bugzilla.redhat.com/show_bug.cgi?id=681439) [603938](https://bugzilla.redhat.com/show_bug.cgi?id=603938) and [652262](https://bugzilla.redhat.com/show_bug.cgi?id=652262).  $[CA-60495]$

# Internationalization

- Non-ASCII characters, such as characters with accents, cannot be used in the host console. [CA-40845]
- The root password of the host installer must not contain non-ASCII characters. [CA-47461]

# Hardware Compatibility

Note: Customers should refer to the XenServer Hardware [Compatibility](http://www.citrix.com/xenserver/hcl) List (HCL) for the most recent additions and advice for all hardware compatibility questions.

- Intel Errata for Nehalem and Westmere CPU implementations of C-states may lead to system instability, apparently random freezes or reboots — including during installation. Customers with Nehalem and Westmere CPUs are advised to disable C-states in the system BIOS as detailed in [CTX127395](http://support.citrix.com/article/CTX127395). [CA-60628]
- Brocade's BFA Fibre Channel over Ethernet (FCoE) driver version 3.1.0, as shipped with XenServer 6.1.0, requires FCoE Initialization Protocol (FIP) login. Customers should ensure that the FCoE switch is correctly configured to accept such logins, otherwise access to the storage may be lost. [CA-88468]

## Networking

- For active-active bonds on the vSwitch network stack, the bond rebalancing interval has changed from 10 seconds to 30 minutes. If your environment requires more frequent rebalancing, refer to [CTX134947](http://support.citrix.com/article/CTX134947) for instructions on how to change the bond rebalancing intervals. [CA-90457]
- After an upgrade, customers using Single Root I/O Virtualization (SR-IOV) with Intel NICs will be unable to start VMs. Customers should follow the procedure in [CTX134054.](http://support.citrix.com/article/CTX134054) [CA-89008].
- QoS settings do not work when set through XenCenter or the xe CLI. Customers should use the vSwitch Controller to create QoS settings. [CA-90580]
- DHCP lease renewal fails if the DHCP client and DHCP server are both Linux VMs on the same host. This does not affect Windows VMs. If you wish to use dhcp3-server and dhcp3-client in Linux VMs which may be sharing the same host, you must disable checksum offload by issuing the command ethtool -K eth0 tx off within the DHCP server VM. [CA-40908]
- When using the vSwitch Controller with Microsoft Internet Explorer (IE) version 7 or 8 to access the vSwitch Controller remotely, you may find that these versions of IE leak system resources. Citrix recommends using either Mozilla Firefox or IE 9, which addresses some of the known IE memory and resource leak issues. [CA-65261]
- The vSwitch Controller may fail to show slave networks that had been bonded when NIC bonds are deleted. To resolve this issue, refresh the status of the pool or restart the vSwitch Controller. The networks should then reappear. [CA-65261]

## Storage

- Customers using XenServer Platinum Edition to license Citrix Provisioning Services (PVS) may find that one PVS license per VM is checked out, rather than one PVS license per XenServer *host*. This may lead to a shortage of PVS licenses and an inability to provision VMs. This issue is resolved by installing [CTX136253](http://support.citrix.com/article/CTX136253) – Hotfix XS61E010 for XenServer 6.1.0. [CA91014]
- When migrating VMs using Storage XenMotion, attempts to cancel the operation may not delete the temporary virtual disks. [CA-87710] [CA-87689]
- When a VM is unexpectedly shut down during a Storage XenMotion migration, the migration may fail. This process may leave a shut down incomplete copy of the VM on the destination pool. Customers should delete the VM from the destination pool and re try the operation with the VM running. [CA-86347]
- When using the xe CLI to migrate a VM with a snapshot using Storage XenMotion, you must provide a destination SR for each snapshot VDI. This issue does not occur the first time that a VM is migrated. [CA-78901]
- Quiesced snapshots are not supported for Microsoft Windows Server 2008 R2 VMs. In addition, Microsoft Windows Vista, Windows Server 2008, Windows 7 guests running the standard 6.1.0 XenServer Tools do not support quiesced snapshots (VSS). This issue is resolved by installing [CTX136253](http://support.citrix.com/article/CTX136253) - Hotfix XS61E010 for XenServer 6.1.0. [CA-32734]
- Attempts to revert to a snapshot fail if the SR has too little space to inflate the snapshot. This is caused by a race condition and can be resolved by re-attempting the revert after a few minutes. [CA-63032]
- Writing to CIFS ISO storage repositories is not supported and can result in disk corruption. [CA-41058]
- If an ISO SR is stored on an NFS server, and the connection to the server is temporarily lost, you may need to restart your XenServer host in order to regain connection. [CA-10471]
- If a Storage array reports IPv6 addresses the following error may be displayed: ValueError: too many values to unpack or received signal: SIGSEGV. To workaround this issue, disable IPv6 on the storage array. [CA-90269] [CA90271]
- Customers using Dell EqualLogic arrays with Integrated Storage Link (iSL) should only use the firmware from the 5.x branch. This firmware has been verified and tested for use with iSL. Refer to the XenServer Hardware Compatibility List (HCL) for the [recommended](http://www.citrix.com/xenserver/hcl) firmware version.
- Customers using Dell EqualLogic arrays with version 4.x or earlier firmware with Integrated StorageLink (iSL), may find Revert to Snapshot operations fail. Customers should upgrade their Dell array firmware to version 5.x. [CA-77976]
- Customers using Dell EqualLogic arrays with Integrated StorageLink (iSL) performing certain manual VDI delete operations with snapshots, may encounter VDI not available errors when attempting to start a VM based on array resources. Citrix recommends that customers only perform VM Snapshots and Revert operations when using iSL with Dell EqualLogic. [CA-78670]
- Customers using EMC VNX series arrays with Integrated StorageLink (iSL) may experience issues when carrying out snapshot operations. The array may hang and the iSL process time out. This incomplete operation may be incorrectly reported as having succeeded by iSL. In some cases, the array may recover automatically from this state and complete the snapshot task, creating a VDI which is unknown to the XenServer host. The workaround is to reboot the EMC VNX Storage Processor. [CA-90199]
- When attempting a snapshot operation on an EMC VNX series array using iSL, snapshot operations may fail. The EMC Unisphere GUI will report volume trespass and the SMIog and iSL-trace.log will contain the error: SAN Copy operations cannot span SPs. In this event, the administrator should "un-trespass" the volume before retrying the operation. Refer to the EMC VNX series documentation for further information. [CA74642]

## **XenCenter**

• Modifying the font size or DPI on the computer on which XenCenter is running can result in the user interface displaying incorrectly. The default font size is 96 DPI; Windows Vista refers to this as "Default Scale" and Windows 7 as "100%". [CA-45514]

### Documentation

XenServer product documentation may refer to *StorageLink* and *Integrated StorageLink (iSL)* interchangeably. Whenever references are made to *StorageLink* in XenServer 6.0 documentation and later, this refers to the Integrated StorageLink functionality and not to the deprecated Citrix product *StorageLink Gateway*.

### Documentation and Support

## Finding Documentation

For the most up-to-date product documentation for every Citrix product, visit the Citrix [Knowledge](http://support.citrix.com/) Center. Additional information is also available from Citrix [eDocs](http://support.citrix.com/proddocs/index.jsp).

For licensing documentation, go to the [Licensing](http://support.citrix.com/proddocs/topic/technologies/lic-library-node-wrapper.html) Your Product section on Citrix [eDocs.](http://support.citrix.com/proddocs/index.jsp)

## Getting Support

Citrix provides technical support primarily through Citrix Solutions Advisers. Contact your supplier for first-line support, or go to Citrix Online [Technical](http://www.citrix.com/contact/technical-support.html) Support to find the nearest Citrix Solutions Advisor.

Citrix offers online technical support services on the Citrix [Support](http://support.citrix.com/) Web Site. This site includes links to downloads, the Citrix Knowledge Center, Citrix Consulting Services, and other useful resources.

### Other Resources

**Citrix [Community](http://community.citrix.com/cdn)** 

Citrix [Support](http://www.citrix.com/support)

**Citrix [Blogs](http://blogs.citrix.com/)** 

**Citrix Training and [Education](http://citrixtraining.com/)** 

Citrix [Knowledge](http://support.citrix.com/) Center

My [Citrix](http://www.citrix.com/lang/English/publicindex.asp)

#### About Citrix

Citrix Systems, Inc. (NASDAQ:CTXS) transforms how businesses and IT work and people collaborate in the cloud era. With market-leading cloud, collaboration, networking and virtualization technologies, Citrix powers mobile workstyles and cloud services, making complex enterprise IT simpler and more accessible for 260,000 organizations. Citrix products touch 75 percent of Internet users each day and it partners with more than 10,000 companies in 100 countries. Annual

The copyright in this report and all other works of authorship and all developments made, conceived, created, discovered, invented or reduced to practice in the performance of work during this engagement are and shall remain the sole and absolute property of Citrix, subject to a worldwide, non-exclusive license to you for your internal distribution and use as intended hereunder. No license to Citrix products is granted herein. Citrix products must be licensed separately. Citrix warrants that the services have been performed in a professional and workman-like manner using generally accepted industry standards and practices. Your exclusive remedy for breach of this warranty shall be timely re-performance of the work by Citrix such that the warranty is met. THE WARRANTY ABOVE IS EXCLUSIVE AND IS IN LIEU OF ALL OTHER WARRANTIES, EXPRESS, IMPLIED, STATUTORY OR OTHERWISE WITH RESPECT TO THE SERVICES OR PRODUCTS PROVIDED UNDER THIS AGREEMENT, THE PERFORMANCE OF MATERIALS OR PROCESSES DEVELOPED OR PROVIDED UNDER THIS AGREEMENT, OR AS TO THE RESULTS WHICH MAY BE OBTAINED THEREFROM, AND ALL IMPLIED WARRANTIES OF MERCHANTIBILITY, FITNESS FOR A PARTICULAR PURPOSE, OR AGAINST INFRINGEMENT. Citrixâ liability to you with respect to any services rendered shall be limited to the amount actually paid by you. IN NO EVENT SHALL EITHER PARTY BY LIABLE TO THE OTHER PARTY HEREUNDER FOR ANY INCIDENTAL, CONSEQUENTIAL, INDIRECT OR PUNITIVE DAMAGES (INCLUDING BUT NOT LIMITED TO LOST PROFITS) REGARDLESS OF WHETHER SUCH LIABILITY IS BASED ON BREACH OF CONTRACT, TORT, OR STRICT LIABILITY. Disputes regarding this engagement shall be governed by the internal laws of the State of Florida.

LINKS TO THIRD PARTY SITES. These release notes may contain links to web sites controlled by parties other than Citrix. Citrix is not responsible for and does not endorse or accept any responsibility for the contents or use of these third party web sites. Citrix is providing these links to you only as a convenience, and the inclusion of any link does not imply endorsement by Citrix of the linked web site. It is your responsibility to take precautions to ensure that whatever you select for your use is free of viruses or other items of a destructive nature.

Copyright © 2013 Citrix Systems, Inc. All rights reserved. Citrix and Xen are registered trademarks. XenServer and XenCenter are trademarks of Citrix Systems, Inc. in the United States and other countries.

All other product names, company names, marks, logos, and symbols are trademarks of their respective owners.

851 West Cypress Creek Road Fort Lauderdale, FL 33099 954-267-3000 [www.citrix.com](http://support.citrix.com/article/www.citrix.com)

## Applicable Products

• [XenServer](http://support.citrix.com/product/xens/v6.1.0/) 6.1.0

#### Share your comments or find out more about this topic

Citrix [Forums](http://discussions.citrix.com/)

© 19992015 Citrix Systems, Inc. All Rights Reserved.

Exit Print [View](http://support.citrix.com/article/CTX134582)